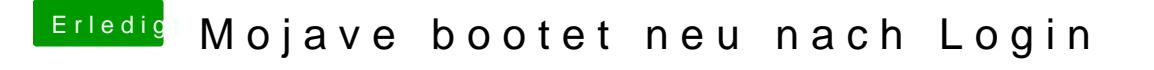

Beitrag von Harper Lewis vom 8. Februar 2019, 18:54

Unte Graphics olltest du alles weglassen bzw. deaktivieren, wenn du die Deviceisn jizierst.